#### МОСКОВСКИЙ ФИЗИКО-ТЕХНИЧЕСКИЙ ИНСТИТУТ

## ОЛИМПИАДА "ФИЗТЕХ" ПО МАТЕМАТИКЕ

#### $10K$ ласс

#### ВАРИАНТ 10

ШИФР

Заполняется ответственным секретарём

- 1. [2 балла] Числа *a, b, с* являются первым, вторым и третьим членами геометрической прогрессии соответственно (числа а, b, с не заданы), а четвёртый член прогрессии является корнем уравнения  $ax^2 - 2bx + c = 0$ . Найдите третий член прогрессии.
- 2. [4 балла] Найдите количество треугольников периметра 900 с целочисленными сторонами, у которых одна из биссектрис перпендикулярна одной из медиан.
- 3. [4 балла] Решите систему уравнений

$$
\begin{cases}\nx - 6y = \sqrt{xy - 6y - x + 6}, \\
x^2 + 2y^2 - 12x - 4y + 20 = 0.\n\end{cases}
$$

4. [5 баллов] а) В прямоугольном треугольнике *ABC* на катете AC и гипотенузе AB отмечены точки D и E соответственно, такие что AD :  $AC = 1:3$  и DE  $\perp AB$ . Найдите тангенс угла *BAC*, если известно, что  $\angle CED = 30^{\circ}$ .

б) Пусть дополнительно известно, что  $AC = \sqrt{7}$ . Найдите площадь треугольника CED.

- 5. [5 баллов] Окружности  $\Omega$  и  $\omega$  касаются в точке  $A$  внутренним образом. Отрезок  $AB$  диаметр большей окружности  $\Omega$ , а хорда BC окружности  $\Omega$  касается  $\omega$  в точке D. Луч AD повторно пересекает  $\Omega$  в точке E. Найдите радиусы окружностей и площадь четырёхугольника  $BACE$ , если известно, что  $CD = 2$ ,  $BD = 3$ .
- 6. [5 баллов] Найдите все пары чисел  $(a, b)$  такие, что неравенство

 $8x-6|2x-1| \le ax+b \le -8x^2+6x+7$ 

выполнено для всех x на промежутке  $\left[-\frac{1}{2},1\right]$ .

7. [5 баллов] Функция  $f$  определена на множестве положительных рациональных чисел. Известно, что для любых чисел а и b из этого множества выполнено равенство  $f(ab) = f(a) + f(b)$ , и при этом  $f(p) = |p/2|$ для любого простого числа  $p( x | \text{ ofo}3H)$  паибольшее целое число, не превосходящее х). Найдите количество пар натуральных чисел  $(x, y)$  таких, что  $2 \leq x \leq 22$ ,  $2 \leq y \leq 22$  u  $f(x/y) < 0$ .

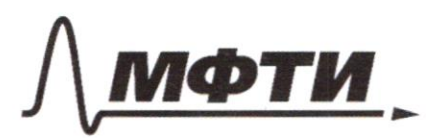

ФЕЛЕРАЛЬНОЕ ГОСУЛАРСТВЕННОЕ АВТОНОМНОЕ ОБРАЗОВАТЕЛЬНОЕ УЧРЕЖДЕНИЕ ВЫСШЕГО **ОБРАЗОВАНИЯ** 

ОСКОВСКИЙ ФИЗИКО-ТЕХНИЧЕСКИЙ ИНСТИТУТ (НАЦИОНАЛЬНЫЙ ИССЛЕДОВАТЕЛЬСКИЙ **VHURFPCUTFTW** 

ШИФР

(заполняется секретарём)

#### ПИСЬМЕННАЯ РАБОТА

 $\frac{1}{\sqrt{1}}$  :  $a, b, c, x; q$ 1) Haugen Kannen ypabreerens ax2-26x+c=0  $D = (-2b)^2 - 4ac = 4b^2 - 4ac = 4(b^2 - ac)$  $b = \sqrt{ac}$  =>  $ac = b^2$  =>  $D = Q$  $x=\frac{-6.50}{70}=\frac{26.20}{79}=\frac{6}{9}=\frac{9}{2}\approx3000$ pabla ée gammamun.  $2)$   $x=9$  $c=\frac{x}{g}=\frac{q}{q}$ mbem: C=1.  $\nu$ 4 Dono:  $7AD=x5AC=3k$  $AABC$ D Yrobegâu CH-h bouromy<br>nyllysanoruna uz r.c  $2C=90^{\circ}$  $T.$   $DCAC$  $(DCCEN=CDEN-CDEC=60$  $T.EGAB$  $CE = \frac{CH}{SincCEH} = \frac{h}{SincE} = \frac{2IBh}{3}$  $AO:AC:1:3$  $DEIIB$  $CCED=30°$ <br>  $dAC=1$ Haunu.  $\beta$  $\overline{H}$  $Q$   $\neq$   $C$   $BAC$  $3)$   $\triangle$  ADE 4  $\triangle$  ACH  $\delta$ ,  $S_{\Lambda}$ CED 1. CA-adiquete 100 / 00 DADE NO BACH (NO Belgier coombemeranted Hotel Willard) =  $\Rightarrow \frac{AD}{AC} = \frac{DE}{CH} \Rightarrow DE = \frac{1}{3}b$ (4)  $5$  (ED:  $DC^2$ =  $DE^2$ + EC<sup>2</sup> - 20E· EC· 495 LCED (no  $\sqrt{2}$  $(2k)^{2} = \frac{h^{2}}{9} + \frac{4h^{2}}{3} - 2 \cdot \frac{h}{3} \cdot \frac{2h}{N} \cdot \cos 3\theta^{\circ}$  $4k^2$  =  $\frac{h^2}{a^4}$   $\frac{4h^{2}}{2}$   $\frac{2h^{2}}{3}$  ;  $4k^2 = \frac{4h^2}{a}$   $\Rightarrow k = \frac{\sqrt{4}h}{6}$ □ черновик ⊠ чистовик Страница №1

(Поставьте галочку в нужном поле)

<sup>(</sup>Нумеровать только чистовики)

5 DADE: AD= AE+DE (no ) Tupparana)  $rac{4h^{2}}{36}=AE^{2}+\frac{h^{2}}{3}$  $AE^{z} = \frac{3h^{2}}{36}$  $\mathcal{A}E=\frac{\sqrt{3}\hbar}{c}$  $tgd = \frac{DE}{AE} = \frac{\frac{h}{3}}{\frac{\sqrt{2}h}{\sqrt{2}h}} = \frac{\frac{2}{8}h}{3\sqrt{3}h} = \frac{2\sqrt{3}}{3}$  $\bigcirc$  1. AC=  $\bigcirc$   $\frac{1}{2}$  DC =  $\frac{2}{3}$  AC =  $\frac{2}{3}$  $2k = 0c \Leftrightarrow \lambda k = \frac{2}{3} \sqrt{7} \Rightarrow k = \frac{\sqrt{7}}{3}$ <br> $k = \frac{\sqrt{7}}{3}$ <br> $k = \frac{\sqrt{7}}{3}$   $\Rightarrow \lambda = 2 \Rightarrow 0 \neq 3$ ;  $CE = \frac{4\sqrt{7}}{3}$ 2. SE toppsarptoxp  $S_{s} = \pm absin\sigma$  $S_{SCED} = \frac{1}{2} \cdot DE \cdot EC \cdot sin2DEC = \frac{1}{2} \cdot \frac{2}{3} \cdot \frac{4\sqrt{3}}{3} \cdot \frac{1}{2} = \frac{2\sqrt{3}}{8}$  egy Combenia) te LBAC = 3; di Socon = 25 esc

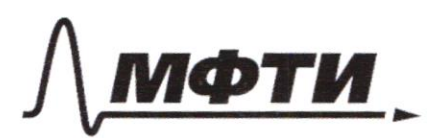

ФЕДЕРАЛЬНОЕ ГОСУДАРСТВЕННОЕ АВТОНОМНОЕ ОБРАЗОВАТЕЛЬНОЕ УЧРЕЖДЕНИЕ ВЫСШЕГО **ОБРАЗОВАНИЯ** 

«МОСКОВСКИЙ ФИЗИКО-ТЕХНИЧЕСКИЙ ИНСТИТУТ (НАЦИОНАЛЬНЫЙ ИССЛЕДОВАТЕЛЬСКИЙ УНИВЕРСИТЕТ)»

ШИФР

(заполняется секретарём)

# ПИСЬМЕННАЯ РАБОТА

x 3  
\n
$$
\int_{x}^{x} x^2 \frac{dy}{dx} = 0 \Rightarrow x \neq 0
$$
\n
$$
\int_{x}^{x} x^2 \frac{dy}{dx} = 0 \Rightarrow \int_{x}^{x} (x^2 - 1)^x \frac{dy}{dx} = 0
$$
\n
$$
\int_{x}^{x} (x^2 - 1)^x \frac{dy}{dx} = \int_{x}^{x} (x^2 - 1)^x \frac{dy}{dx} = 0
$$
\n
$$
\int_{x}^{x} (x^2 - 1)^x \frac{dy}{dx} = 0
$$
\n
$$
\int_{x}^{x} (x^2 - 1)^x \frac{dy}{dx} = 0
$$
\n
$$
\int_{x}^{x} (x^2 - 1)^x \frac{dy}{dx} = 0
$$
\n
$$
\int_{x}^{x} (x^2 - 1)^x \frac{dy}{dx} = 0
$$
\n
$$
\int_{x}^{x} (x^2 - 1)^x \frac{dy}{dx} = 0
$$
\n
$$
\int_{x}^{x} (x^2 - 1)^x \frac{dy}{dx} = 0
$$
\n
$$
\int_{x}^{x} (x^2 - 1)^x \frac{dy}{dx} = 0
$$
\n
$$
\int_{x}^{x} (x^2 - 1)^x \frac{dy}{dx} = 0
$$
\n
$$
\int_{x}^{x} (x^2 - 1)^x \frac{dy}{dx} = 0
$$
\n
$$
\int_{x}^{x} (x^2 - 1)^x \frac{dy}{dx} = 0
$$
\n
$$
\int_{x}^{x} (x^2 - 1)^x \frac{dy}{dx} = 0
$$
\n
$$
\int_{x}^{x} (x^2 - 1)^x \frac{dy}{dx} = 0
$$
\n
$$
\int_{x}^{x} (x^2 - 1)^x \frac{dy}{dx} = 0
$$
\n
$$
\int_{x}^{x} (x^2 - 1)^x \frac{dy}{dx} = 0
$$
\n
$$
\int_{x}^{x} (x^2 - 1)^x \frac{dy}{dx} = 0
$$
\n
$$
\int_{x}^{x} (x^2 - 1)^x \frac{dy}{dx} = 0
$$
\n
$$
\int_{x}^{x} (x^2 - 1)^x \
$$

 $N2$ Darro *Verderen.*  $8ABC$  $P_{4}$  = 800  $6 - B B$  $m - AA$  $\mathcal{A}_{1}$  $B\not B \downarrow AA$ Hatimus Way-Ro myseyraconunal  $\overline{B}_{1}$  $\mathcal{C}$  $p_{-3x}$  $Q$   $\triangle ABA$ ; BO-h, B => sABA-poorcedegrerences => AB = A,B = x  $\begin{cases} AB < BCAAC \\ BC < AB + AC \Leftrightarrow \begin{cases} x < P-x \\ 2xc P-zx \Leftrightarrow x \end{cases} \end{cases}$ <br>ACCAB+BC<br>ACCAB+BC  $\begin{array}{lll}\n\Rightarrow & \int x < \frac{\rho}{\zeta} > & x \in (\frac{\rho}{6}; \frac{\rho}{\zeta}) \\
\chi > & \int x > \frac{\rho}{6} & x \in (150; 225) \Rightarrow\n\end{array}$ >> guerra emprover AB-reece om 151go 224 - beero (224-151+1) = 24 ambeni: 74

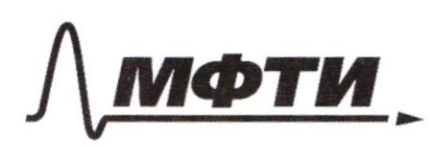

ФЕЛЕРАЛЬНОЕ ГОСУЛАРСТВЕННОЕ АВТОНОМНОЕ ОБРАЗОВАТЕЛЬНОЕ УЧРЕЖДЕНИЕ ВЫСШЕГО **ОБРАЗОВАНИЯ** 

КОВСКИЙ ФИЗИКО-ТЕХНИЧЕСКИЙ ИНСТИТУТ .<br>ЦИОНАЛЬНЫЙ ИССЛЕДОВАТЕЛЬСКИЙ УНИВЕРСИТЕТ)»

ШИФР

(заполняется секретарём)

### ПИСЬМЕННАЯ РАБОТА

 $X \in [-\frac{1}{2}11]$  $08x-6|2x-1| \leq a x + b$  $|2x-1|=0$  $k = \frac{1}{7}$  $1) x > \frac{1}{2}$ :  $8x - 12x + 6 \leq a x + b$  $X \gg \frac{6-6}{4+9}$ ;  $\frac{6-6}{4+9} \le \frac{1}{2}$   $\gg$   $9+2628$ z)  $X \le \frac{1}{2}$ :  $8x + 12x - 6 \le \alpha x + 6$ <br> $X \le \frac{6+6}{20-\alpha}$ ;  $\frac{6+6}{20-\alpha} \ge \frac{1}{2}$   $\alpha + 16\frac{7}{8}$ T.K. Mengheriembo gainero boinquement Manulully 1, 2 mean be xEL : 1]-<br>generus Hepaberiemko munumunga  $(2)$   $ax+b \le -3x^2+6x+7$ 8+6 - unrungent = mader bee xel-tits  $3x^{2} + (a-6)x + (b-7) = 0$ Brequin & permerine reporterinta 1.  $f(x)$  =  $8x^2 + (a-6)x + (b-9)$ <br>  $a-8>0$  = benbu? 2. Hyde of (x):  $x = \frac{6-a \pm \sqrt{(a-b)^2 - 32(6-p)}}{16}$  $\frac{3}{x}$   $\frac{1}{x}$   $\frac{1}{x}$   $\frac{1}{x}$   $\frac{1}{x}$   $\frac{1}{x}$   $\frac{1}{x}$   $\frac{1}{x}$   $\frac{1}{x}$  $T.K. X C[-i:1]$  no quioluro, mo:  $\begin{cases} x_1 \leq -\frac{1}{2} & (1) \\ x_2 \geq 1 & (2) \end{cases}$  $I_1$ )  $6 - a - \sqrt{(a - b)^2 - 32(b - 7)} \le -\frac{1}{2}(b - \frac{1}{2})a$  (2)  $6 - a + \sqrt{(a - b)^2 - 32(b - 7)}$  $a-6+\sqrt{(a-6)^2-32(6-8)} \ge 8$  $\sqrt{10-61^2-32(6-21)} \ge 0+10^{12}$  $\sqrt{(a-6)^2-32(6-7)} \ge 14-a^{-1}$  $(2a+4)\cdot 16+326-32\cdot 7 \le 0$  : 32)  $8(2a-20)-328+32.7720$ :1620  $a=10-26+147-6$  $a+b \leq 5$  $a - 26 - 4$  $26 - a \leq 4$ 

□ черновик ⊠ чистовик (Поставьте галочку в нужном поле)

 $0a+2b2810$ 1. Jaccummul (1) 4 (2):  $a+665,140$  $4a + b \le 5$  (2) npu ybeimenuu garmow ruma rua b orio ma- $-28-a \le 4(3)$ => 6 = 3 (6 = 3 immunica use you a+6 = 5)  $470$ 2. Taccumpully (1) 4 (3) arealaborario npu ybernicercus (26-a) Ma 20 deo conariabumas yesbulembopemento in yourburo > 20 24 => a>2 3. Ho (2) ymobile miniurero marsao npu murmuadorescy a u6 s => napa egra  $(di;\beta) = (2;3)$ Onchem: (2), 3)  $N_f$ J c- pagine ß R-paguye 52  $\mathcal{D}$ O L AC B = L A E B = COMMANDALA MA guailleup 2R (2)  $BD^{2} = BK \cdot AB$  (no  $To$  *natamental villagencii*) (1) (1)  $Bk = 2(R - r)$ <br> $A B = 2R$ (3)  $\triangle ACB$   $\triangle O$   $\triangle AMK$  (no z yargedade  $\angle ACB = \angle AUV = \angle oo \angle C$ )  $\Rightarrow$   $\frac{R-\frac{a}{R}}{R} = \frac{3}{4R^2}(2)$  $R-\frac{2}{R} > \frac{9}{4R}e^{(\frac{1}{3}(t))}$  $\frac{20}{AC} = \frac{AY}{AB} = \frac{Z}{R} \Rightarrow AN = \frac{Z}{R}AC$  $\frac{AU}{AC} = \frac{A\gamma}{AB} = \frac{C}{R}$  => AN=  $\frac{C}{R}$  AC<br>  $CO^2$ = CV.AC (no To Kat. u.cent.)  $4 = (AC - AU)^2$  AC => AC<sup>2</sup> ( $1-\frac{R}{R}$ ) =  $4 \Rightarrow AC^2 = \frac{16R^2}{9}$  $\mathcal{D}$ 

⊠ чистовик □ черновик (Поставьте галочку в нужном поле)

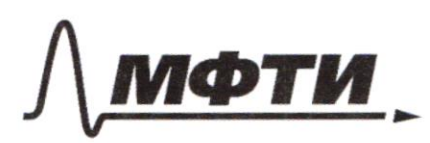

ФЕДЕРАЛЬНОЕ ГОСУДАРСТВЕННОЕ АВТОНОМНОЕ ОБРАЗОВАТЕЛЬНОЕ УЧРЕЖДЕНИЕ ВЫСШЕГО **ОБРАЗОВАНИЯ** 

ОСКОВСКИЙ ФИЗИКО-ТЕХНИЧЕСКИЙ ИНСТИТУТ .<br>(НАЦИОНАЛЬНЫЙ ИССЛЕДОВАТЕЛЬСКИЙ **УНИВЕРСИТЕТ**»

ШИФР

(заполняется секретарём)

#### ПИСЬМЕННАЯ РАБОТА

 $(f)$   $\triangle$   $A$ C<sub>A</sub> AB2=HC2+BC2 Ino Thigrange)  $4R^{2}=\frac{16R^{2}}{8}+5^{2}/9$  $20R^{2} = 25.9$  $R = \sqrt{\frac{25.91}{20}} = \frac{3\sqrt{5}}{2\sqrt{2}} \implies \gamma = R - \frac{8}{4R} = \frac{(49(1))}{2} = \frac{3\sqrt{5}}{2} = \frac{3\sqrt{5}}{10} = \frac{12\sqrt{5}}{10}$ (6)  $5ACEB = 56CEB + 56CBB$ <br> $56CBB = \frac{AC \cdot AB}{2} = \frac{6R^2}{3} = \frac{66.5}{72} = 15eg^2$  $S_{A CEB} = S_{B CDE} + S_{bDER} = \frac{2}{3} S_{ADEB} + S_{ADEB} = \left(\frac{2}{3} S_{DDEB}\right)$ (So CDE= = 5 SODEB (T.K. Udelson editypo ballowy))  $S_{6DEB} = \frac{DE + E}{2}$  $DE=(1-\frac{v}{R})AE(uynogodus SADKUSAEB)$ <br> $AD=\frac{v}{R}AE, o, DE=AE-AO$ AD=CD<sup>2</sup> + AC<sup>2</sup> (no Vingenezia & ACD)  $AD = \sqrt{4 + 4.5} = 2\sqrt{6}$  =  $AE = \frac{R}{2}AD = \frac{5}{4} \cdot 2\sqrt{6} = \frac{5\sqrt{6}}{2} = 2\sqrt{6} = \frac{1}{5} \cdot \frac{5\sqrt{6}}{2} = \frac{\sqrt{6}}{2}$ EB2 + AE2=AB2 (NOT Warange stER)  $EB=\sqrt{4R^2-\frac{25.6}{4}}=\sqrt{8\cdot 5-37.5}=0.75$  $S_{SDEF} = \frac{\sqrt{6}}{2} = \frac{\sqrt{15}}{\sqrt{2}} = \frac{3\sqrt{5}}{4} = 5S_{SDEF} = \frac{5}{4}\sqrt{5}$  $27$  SACEB=15 +  $\frac{505}{9}$  eq?  $Onbm: \mathbb{C}=\frac{12\sqrt{7}}{2}, R=\frac{3\sqrt{7}}{2}, S_{\text{ACEB}}=15+\frac{5\sqrt{7}}{4}e^2$ 

□ черновик ⊠ чистовик (Поставьте галочку в нужном поле)

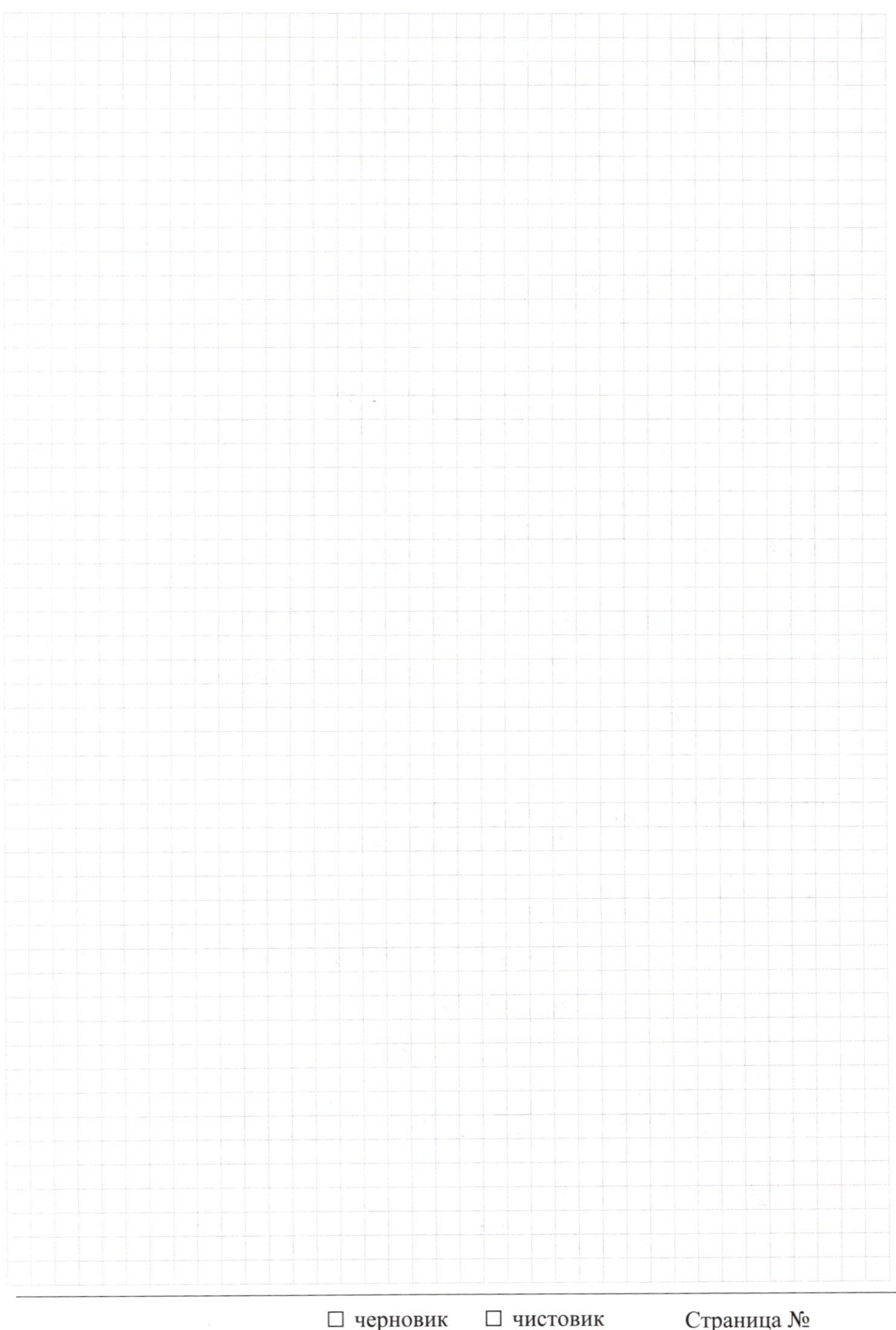

 $\Box \text{~PEPHOBHK} \quad \Box \text{~THCTOBI} \nonumber \\ \text{(Поставите галочку в нужном поле)}$ 

Страница  $\mathcal{N}_{\mathcal{Q}}$ (Нумеровать только чистовики)

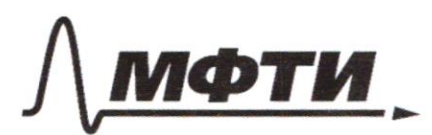

СТВЕННОЕ АВТОНОМНОЕ ЗОВАТЕЛЬНОЕ УЧРЕЖЛЕНИЕ ВЫСШЕГО **ОБРАЗОВАНИЯ** 

**ОСКОВСКИЙ ФИЗИКО-ТЕХНИЧЕСКИЙ ИНСТИТУТ** (НАЦИОНАЛЬНЫЙ ИССЛЕДОВАТЕЛЬСКИЙ **УНИВЕРСИТЕТ»** 

ШИФР

(заполняется секретарём)

#### **PAEOTA**

 $\begin{aligned} 2X &< \mathcal{K} + \mathcal{O} \\ X &< \mathcal{C} \mathcal{K} + \mathcal{O} \end{aligned}$  $(\sqrt{1})$  $\frac{b^{2}-ac}{a}$  $4b^2 - 4ac$  $V =$  $\mathcal{L}(2/3) = \sqrt{2/3}$  $ac = b^2$  $\begin{array}{lll}\n & & & \text{if } \zeta \ni y \\
 & & \sqrt{5 - \zeta \omega g} d^2 & & \text{if } \zeta \ni y \\
 & & \sqrt{5 - \zeta \omega g} d^2 & & \text{if } \zeta \ni y\n\end{array}$ C-9=9 ORX<br>C=1  $4x^2 - \frac{h^2}{9} + \frac{3h^2}{4} - x \cdot \frac{\sqrt{3}h^2}{6} \cdot \frac{x^2}{4} \int (x-6)-6(4-1) = \sqrt{(x-6)(4-1)}$  $\alpha$  $13 (x - 6)(y - 1) = 18 + 34 (y - 1)^{2}$  $P = \frac{1}{200}$  $4x^2$   $\frac{h^2}{9}$   $\frac{3h}{4}$   $\frac{3h}{4}$  $34(4-1)^2-13(x-6)(4-1)-13=0$  $(18)$ X  $D = 168(X-6)$ <br>13(x-6)<sup>±</sup>  $\sqrt{189(X-6)^2 + 4.13.36}$ <br>2.34  $4x^{2}=\frac{h^{2}}{36}(4+27-13)$  $4r^2 - \frac{h^2}{36} \cdot 13$  $f_{g}^{x_{z_6}}$  $D: (x-6)/(y-1) \ge 0$  $x = \frac{\sqrt{37}}{12} (x-6)-6(y-1)$  $\begin{matrix} \frac{1}{2} \end{matrix}$  $126$  $x-69 = \sqrt{x(x-6)} - (x-6)$  $Q \simeq K \bigcup f \cdot \{ \mathcal{Q} \}$  $x - 69 = 0(x-6)(4-1)$  $(x - 69)$ i a  $3^{2}$  = 4  $k$ <sup>2</sup> +  $k^{2}$  - 4  $k^{2}$  cos 2 d  $4x^{2}+2y^{2}-12x-4y+20=0$   $(6x-6)^{2}$  $\epsilon g d = \frac{\rho e}{\rho E} = \frac{Bc}{\rho C}$  $(X-\zeta)^2 + 2(y-1)^2 - 18 = 0$ <br> $x^2-18+36 + 3y^2-4y+2$  $h^{2^{9}}$ <br>16 + te<sup>2</sup> =  $\frac{57}{16}h^{2}$  $AE^{2} = \frac{57-9}{149}h^{2}$  $(x-6)^{2} + 36(4-1)^{2} - 12(x-6)(y-1) = (x-6)(y-1)$  $\frac{8}{100}$   $(3(x-6)(y-1)) = 34(y-1)^2 + 18$ <br>  $\frac{13}{100}$   $(3(x-6)) = 34(y-1)$  $AE = \frac{4\sqrt{3}}{16}h$  $0.05$   $\times 14$ ง 4 togd.  $13x = 34g + 44$  $\mathcal{D}$  $x = \frac{34.444}{13}$  $7+4h$  -20 2.0560°<br>6462+1-8,2  $9x^{2}-\frac{7}{16}+6b$  $80 - d$  $\bar{t}$  $\frac{1}{2} \cdot \frac{h}{2} \cdot \frac{2}{9}$  $\mathcal{C}$ 

⊠ черновик □ чистовик (Поставьте галочку в нужном поле)

(2):  $(x-6)^2 + 2(y-1)^2 = 18$  $(1)$ :  $(x-6)-6(y-1) = \sqrt{(x-6)(y-1)}$  $(x-6)^2+36(9+1)=1348-6+(4-1)$  $+20$  ga 466 =  $\sqrt{a}$   $t^2$   $t^3$   $t^2$   $t^3$   $t^2$  $3/7$   $4 = \frac{1}{\sqrt{6}-1}$   $5(x)=Cp_1/23 + Ep_1/23+...$  $f^2 - 6k^2 = 6k$   $\frac{1}{x} = \frac{1}{k^2}$  $\mathcal{Q}_{\chi}$  $3<sub>k</sub>$  $AE^{\prime}+BE^{\prime}=GP^{\prime}$  $t^2$  -  $tk$  -  $6k^2$  = 0<br> $k \pm \sqrt{k^2 + 24k^2}$  =  $k \pm 5k$  $75 - 2K$  $t_{2}$  = 3k  $3^2 = 22(2k - 22)$  $x^2\sqrt{54\cos 2}$   $3^2=42(k-2)$  $\sqrt{x-1}$  = 3 $\sqrt{u-1}$  $6 - 5 - 4005$   $6 = 5 - 4605$  $x - 6 = g(y-1)$  $\chi(R - \gamma) = 1.5^{2}$  $83(9-1)^{2} = 18$  $8\%$  $X(8-a)-6|2x-1| - b \le 0$ <br> $X \le \frac{1}{2} \cdot 8 \times -ax + 12x - 6 - b\le 0$ <br> $X \le \frac{1}{2} \cdot 8 \times -ax + 12x - 6 - b\le 0$  $4 - 1 =$  $8x - a x - 12x + 6 - b \le 0$  $n = 3m$  $x \leq \frac{6+b}{20-a}$  $\eta^4 + 2\eta^4 = 18$   $\times 42 = 6 - 6$  $0424,203$  $\frac{224}{150}$  $83m^{4}=(8)$  $x = P - 3r$  $M = \sqrt[6]{\frac{r_0}{b_3}}$   $(X-c)^2 = \frac{r_0}{b_3}$  $35$  $n = 3\sqrt[4]{\frac{18}{33}}$   $(4-1)^2 = \frac{18}{33} - 3$  $1$  go 2  $a x + b \le -3 x^2 + 6x + 4$  $X_i$ ;  $2X_i$ ;  $8x^{2}+X(a-6)+(b-7) \leq 0$ <br>6-a =  $\sqrt{(a-6)^{2}-32(b-7)}$  $3805$  $\rho$ -3 $x_1$  $2x < P - 2x$   $P > 4x$   $rx = 7$  $P_{26x}$   $Z_{x>0}$  $X_2$ ;  $2x_1$  $X_2 = 2X_1 \implies X_1 = \frac{X_2}{2}$  $P-3x-3x$  $p - 3kz$  $2x_2 = 4x_1 = P - 3x_1$   $x_1 = \frac{P}{2}$  $P_{22x}$  $x < \rho - x$  $x_2 - p - 3x_1$  $2x_{122}$   $P - 6x = B - 2x$ ,  $X \in (150, 225)$  $P = \times (3 + \sqrt{5-(\omega_{3}d)})^4 = \times \sqrt{5-4\omega_{3}d}$  $x = 24$  $\frac{p}{4}$ 

□ чистовик ⊠ черновик (Поставьте галочку в нужном поле)

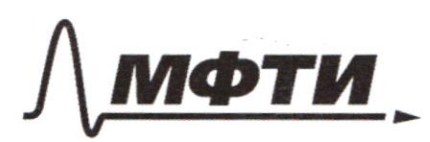

ФЕЛЕРАЛЬНОЕ ГОСУЛАРСТВЕННОЕ АВТОНОМНОЕ ОБРАЗОВАТЕЛЬНОЕ УЧРЕЖДЕНИЕ ВЫСШЕГО **ОБРАЗОВАНИЯ** 

«МОСКОВСКИЙ ФИЗИКО-ТЕХНИЧЕСКИЙ ИНСТИТУТ (НАЦИОНАЛЬНЫЙ ИССЛЕДОВАТЕЛЬСКИЙ

ШИФР

(заполняется секретарём)

### ПИСЬМЕННАЯ РАБОТА

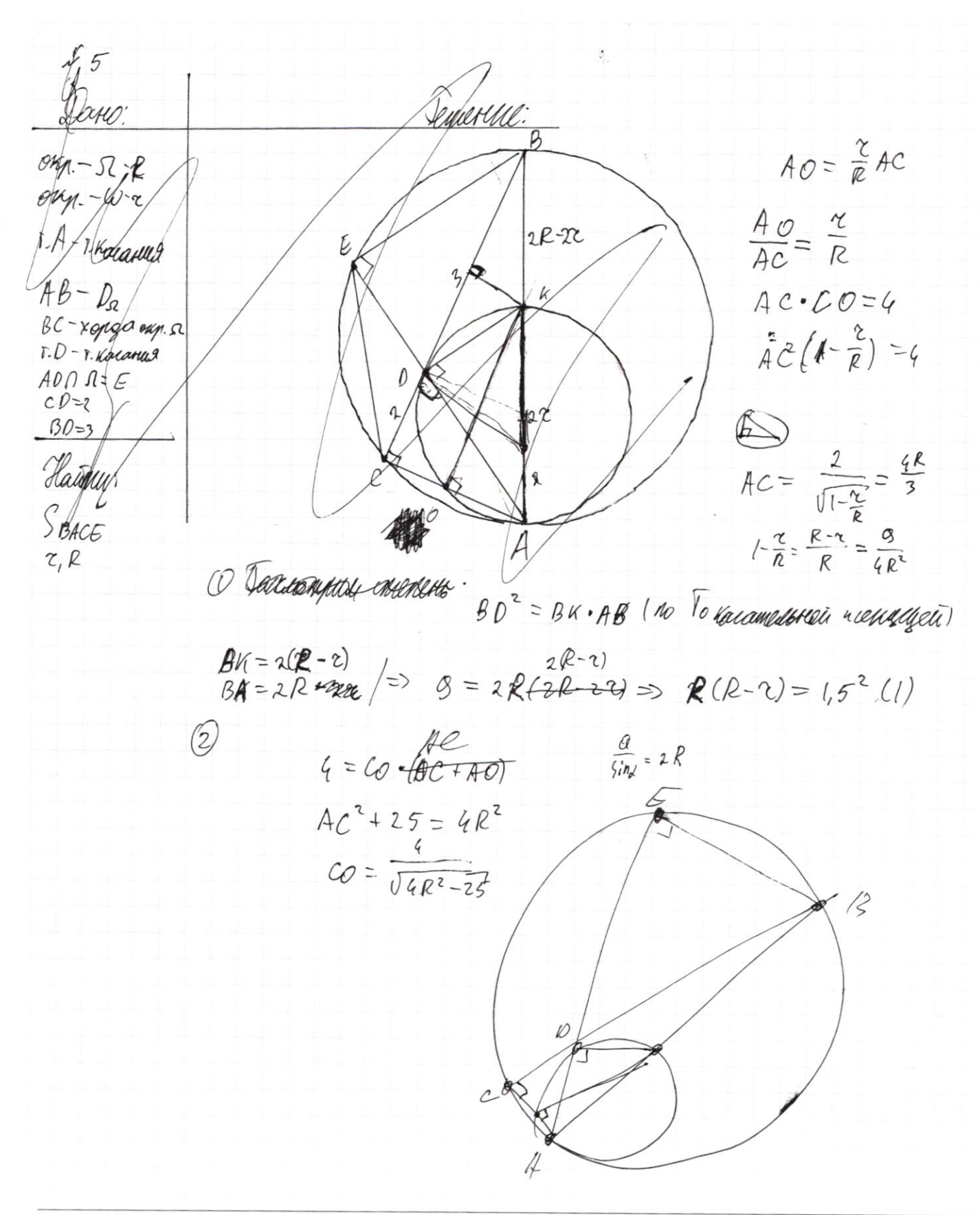

**X** черновик ⊠ чистовик (Поставьте галочку в нужном поле)

⊠ черновик □ чистовик (Поставьте галочку в нужном поле)

Страница  $\mathcal{N}_{\mathcal{Q}}$ (Нумеровать только чистовики)

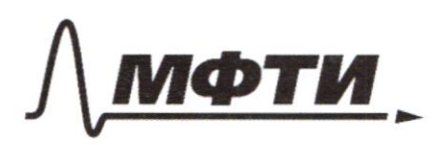

ЛЬНОЕ ГОСУЛАРСТВЕННОЕ АВТОНОМНОЕ ОБРАЗОВАТЕЛЬНОЕ УЧРЕЖДЕНИЕ ВЫСШЕГО **ОБРАЗОВАНИЯ** 

ОСКОВСКИЙ ФИЗИКО-ТЕХНИЧЕСКИЙ ИНСТИТУТ .<br>«НАЦИОНАЛЬНЫЙ ИССЛЕДОВАТЕЛЬСКИЙ **УНИВЕРСИТЕТ»** 

ШИФР

(заполняется секретарём)

#### ПИСЬМЕННАЯ РАБОТА

x 6<br>
x =  $\frac{6-8}{16}$ <br>
x =  $\frac{6-8}{16}$ <br>
x =  $\frac{6-8}{16}$ <br>
x =  $\frac{6-8}{16}$ <br>
x =  $\frac{6-8}{16}$ <br>
x =  $\frac{6-8}{16}$ <br>
x =  $\frac{6-8}{16}$ <br>
x =  $\frac{6-8}{16}$ <br>
x =  $\frac{6-8}{16}$ <br>
x =  $\frac{6-8}{16}$ <br>
x =  $\frac{6-8}{16}$ <br>
x =  $\frac{6-8}{16}$ <br>  $x \le \frac{1}{2}$ :  $x \le \frac{616}{1000}$   $x - \frac{1}{2}$   $12 + 26$   $\ge$   $9 - 20$   $\ge 0$   $\le 32$   $x + 21$   $0 \ge (14 - \omega^2)$  $\frac{2}{k} = \frac{\kappa}{R} (3k + \frac{2}{k})$ <br> $\frac{2R}{k\tau} (k-a+\sqrt{a-6})^2 - 32(b-7)^{-2}/6$  $X \in L_{\nu} \cap \mathcal{F}(\frac{1}{n})$  $9 - 8k^2$ 140 Mb  $\frac{\gamma}{R} = \frac{\hbar \theta}{\hbar \epsilon} = \frac{\rho k}{E_0} = \lambda \epsilon = \frac{R}{c} 40$  $\frac{6-b}{4}$   $\frac{6-b}{4+a} \leq \frac{1}{2}$ PRAET-GERE AD=PAE 2K  $AC=\sqrt{4R^2-25}$   $05=$  $rac{b+b}{2a-a}$   $\leq -1$  $E P^2 = 4R^2 - 4E^3$ <br>  $(8-6)^2 - 32(b-2)7$ <br>  $= 4 + (4R^2 - 25)$ <br>  $= 4R^3 - 25$ <br>  $AC^2 = 4R^3 - 25$ <br>  $= 32.7 - 32b + 32a + 69$  $\begin{cases} (2 - 2b \le 4c) \\ (2 + 16) \le 4c \end{cases}$  $9a+2b>8$   $1a+4$ <br>lestrages at 20  $8-(2a-20)-32b+32.7$  $b+q \le 5$ <br>  $a \ge 6$ <br>  $a \ge 6$ <br>  $a \ge 26$ <br>  $a \ge 26$ <br>  $a \ge 26$ <br>  $a \le 4$ <br>  $a \ge 26$ <br>  $a \le 4$ <br>  $a \ge 26$ <br>  $a \le 4$ <br>  $a \ge 26$ <br>  $a \le 26$ <br>  $a \ge 26$ <br>  $a \ge 26$ <br>  $a \ge 26$ <br>  $a \ge 26$ <br>  $a \ge 26$ <br>  $a \ge 26$ <br>  $a \ge 26$ <br>  $a \ge 26$ <br>  $a \ge 26$ <br>  $a \ge$  $4R^{2}$ =  $4E^{2}$ + $EB^{2}$   $BE^{2}$ -4 $B^{2}$ -4 $E^{2}$   $72$ b+a+2  $AD^2 = 4l^2 - 2l$  $AD^{2}$  = 4+ A  $C^{2}$  => A  $D^{2} = 4R^{2} - 2I$  $\begin{aligned} \begin{aligned} \n\downarrow & 9 = 0.6 \times 10^{-4} \end{aligned} \end{aligned}$  $\frac{p}{4}$   $\frac{p^2}{a^2}$  = 4  $\frac{p^3}{2}$  $-AE=\frac{R}{2}AD \Rightarrow AE=\frac{R}{2}\sqrt{4R^{2}-2I}$  $\Rightarrow$   $\frac{R}{\gamma}$   $=$   $\frac{R^2}{2}$   $\frac{R^2}{2^2}$  $E42^{2} = AD^{2} + DU^{2} \Rightarrow DK^{2} = 21 + 42^{2} - 4R^{2}$  $DE^{2} = AE^{2} + B-4R^{2}$  $RE = AE - AD = \frac{R}{2}k\sqrt{221} - \sqrt{4R^2-21}$  $DE^{2} = \frac{R^{2}}{2^{2}}(4R^{2}-2I)$  $DE^{2}$  (R<sup>2</sup>-21)  $(\frac{R}{2}-1)$ 

⊠ черновик □ чистовик (Поставьте галочку в нужном поле)

$$
\int_{4}^{4}f^{2} = A \, e^{2} + 25 \Rightarrow A \, e^{2} = 25
$$
\n
$$
\int_{4}^{4}f^{2} = A \, e^{2} + 25 \Rightarrow A \, e^{2} = 4 \, R^{2} + 25
$$
\n
$$
\int_{4}^{4}f^{2} = A \, e^{2} + 25 \Rightarrow A \, e^{2} = 5 - 4 \, R^{2} + 4 \Rightarrow \frac{P^{2}}{2^{2}} (4 \, R^{2} - 21)
$$
\n
$$
\int_{4}^{4}f^{2} = A \, 0^{2} + 0 \, R^{2} \Rightarrow D \, R^{2} = 2/14 \, R^{2} \cdot 4 \, R^{2}
$$
\n
$$
\int_{4}^{4}f^{2} = 4 \, 0^{2} + 0 \, R^{2} \Rightarrow D \, R^{2} = 2/14 \, R^{2} \cdot 4 \, R^{2}
$$
\n
$$
\int_{4}^{4}f^{2} = \frac{27}{2R} \Rightarrow A \, 0 = \frac{7}{R} \, R = 7 \quad (R - 7) = 1.5^{-7} \quad \frac{5}{4} \quad \text{e} \, R = 7 \quad R = 7 \quad
$$

⊠ черновик □ чистовик (Поставьте галочку в нужном поле)

Страница  $\mathcal{N}_{\!\!\!\!\!\!\!\!\!\!\!\!\ {}^{\scriptstyle \mathrm{0}}}$  (Нумеровать только чистовики)